# **Metoda Simplex bez u ˙zycia tabel simplex** 29 kwietnia 2010

### **1 Wprowadzenie**

Powszechnie uważa się, że *metoda simplex*, jako uniwersalny algorytm pozwalający znaleźć rozwiązanie optymalne *zagadnienia programowania liniowego* (ZPL) nierozłącznie związana jest z *tabelami simplex*. Poniżej pokażemy, że algorytm ten można zrealizować w sposób bardziej intuicyjny. Z wiadomych powodów ograniczymy się do ilustracji metody na przykładach.

Będziemy zakładali, że ZPL typu  $m \times n$  dane jest w postaci standardowej, a więc w notacji macierzowej wygląda następująco:

$$
\mathbf{R}^n \supset D \ni \mathbf{x} \longrightarrow \mathbf{cx} \longrightarrow max,
$$

gdzie

$$
\mathbf{x} \in D \Leftrightarrow \mathbf{x} \ge \mathbf{0}, G\mathbf{x} \le \mathbf{b}
$$

oraz **x**, **b**, **0**, **c**, G oznaczają odpowiednio macierze stopnia:  $n \times 1, m \times 1, n \times 1, 1 \times n$  $i \, m \times n$ .

Z własności ZPL wiadomo, że jeśli jest ono *ograniczone* i niesprzeczne, to istnieje co najmniej jedna decyzja  $\mathbf{x}_{op}$  (zwana *optymalną*), że

 $c\mathbf{x} \leq c\mathbf{x}_{op}$  dla każdej decyzji  $\mathbf{x} \in D$ .

Zadaniem *algorytmu simplex* jest skonstruowanie ciągu decyzji  $\mathbf{x}_o, \mathbf{x}_1, \mathbf{x}_2, \ldots, \mathbf{x}_k$ , takich *ie* 

 $c\mathbf{x}_o < c\mathbf{x}_1 < \ldots < c\mathbf{x}_k = c\mathbf{x}_{on}$ .

Każdy etap powyższej procedury, który dla  $j \geq 1$  z decyzji  $\mathbf{x}_i$  robi decyzję  $\mathbf{x}_{i+1}$  nazwiemy *iteracją*. W metodzie simplex każda iteracja jest efektem zadziałania tej samej procedury. Dlatego metoda simplex jest niczym innym jak wielokrotnym powtórzeniem takich iteracji.

Na przykładach dwóch ZPL pokażemy w jaki sposób można zrealizować ten zamysł, nie wykorzystując do tego celu tablic simplex. Zaczniemy od przypadku pojedynczej iteracji.

## **2 Przypadek pojedynczej iteracji**

Niech dane będzie  $ZPL_{\star}$  z funkcją celu  $FC_{\star}$  w postaci *analitycznej* 

$$
\mathbf{R}^3 \supset D_{\star} \ni (x_1, x_2, x_3) \to FC_{\star}(x_1, x_2, x_3) = 2x_1 + x_2 + 3x_3 \to \max,
$$

gdzie

$$
x_1, x_2, x_3 \in D_{\star} \Leftrightarrow x_1 \ge 0, x_2 \ge 0, x_3 \ge 0,
$$

oraz

$$
x_1 + 2x_2 + 3x_3 \le 5
$$
  

$$
2x_1 + 3x_2 + 5x_3 \le 8
$$
  

$$
3x_1 + x_2 + 3x_3 \le 4.
$$

#### **Etap 1–konstrukcja nowego ZPL**

 $\text{Skonstruujemy najpierw nowe } ZPL_{\star\star} \text{ typu } m \times (n+m) \text{ odpowiadające } ZPL_{\star}$ w ten sposób aby warunki ograniczające można było zapisać za pomocą układu równań liniowych. W tym celu zdefiniujemy  $m = 3$  kolejne argumenty  $x_4, x_5, x_6$ nowej funkcji celu  $FC_{\star\star}$ , gdzie

$$
x_4 = 5 - (x_1 + 2x_2 + 3x_3)
$$
  
\n
$$
x_5 = 8 - (2x_1 + 3x_2 + 5x_3)
$$
  
\n
$$
x_6 = 4 - (3x_1 + x_2 + 3x_3).
$$

Pozwala nam to zdefiniować ZPL z funkcją celu  $FC_{**}: D_{**} \to \mathbf{R}$ , gdzie

$$
(x_1, x_2, x_3, x_4, x_5, x_6) \in D_{\star\star} \subset \mathbf{R}^6 \Leftrightarrow
$$
  
\n
$$
x_j \ge 0, \ j = 1, 2, \dots, 6,
$$
  
\n
$$
x_1 + 2x_2 + 3x_3 + x_4 = 5
$$
  
\n
$$
2x_1 + 3x_2 + 5x_3 + x_5 = 8
$$
  
\n
$$
3x_1 + x_2 + 3x_3 + x_6 = 4
$$

oraz

$$
FC_{**}(x_1, x_2, x_3, x_4, x_5, x_6) = 2x_1 + x_2 + 3x_3 + 0x_4 + 0x_5 + 0x_6 \rightarrow \text{max.}
$$

Zauważmy, że wtedy

 $FC_{**}(x_1, x_2, x_3, x_4, x_5, x_6) = FC_*(x_1, x_2, x_3)$  dla każdej decyzji  $(x_1, x_2, x_3) \in D_*$ .

W tzw. *zerowym kroku iteracji* bierzemy  $\mathbf{x}_o = (0, 0, 0, 5, 8, 4)$ . Zauważmy, że  $\mathbf{x}_o$  ∈  $D_{\star\star}$ , czyli jest decyzją dla  $ZPL_{\star\star}$  oraz  $FC_{\star\star}(\mathbf{x}_o) = 0$ .

### **Etap2–pierwszy krok iteracji**

Pokażemy w jaki sposób można skonstruować decyzję  $\mathbf{x}_1$  zmieniając w odpowiedni sposób postać decyzji  $\mathbf{x}_o$ , tak aby  $FC_{**}(\mathbf{x}_o) < FC_{**}(\mathbf{x}_1)$ . W tym celu argumenty funkcji celu $FC_{**}$  podzielimy na dwie kategorie:

- zmienne bazowe  $x_4, x_5, x_6$ ,
- zmienne niebazowe  $x_1, x_2, x_3$ .

Modyfikacja decyzji **x**<sub>o</sub> polega na tym, że jedna z aktualnych zmiennych niebazowych (nazwiemy ją **zmienną wchodzącą**) zajmie miejsce zmiennej bazowej (nazwiemy ją zmienną wychodzącą). Dla ustalenia postaci zmiennej wchodzącej skorzystamy z bardzo prostej własności:

jeśli w wyrażeniu liniowym  $c_1x_1 + c_2x_2 + c_3x_3$  zmianie ma ulec tylko wartość pojedynczego argumentu, to największy przyrost wartości takiego wyrażenia zaobserwujemy, jeśli tym argumentem będzie  $x_j$ , przy którym znajduje się największy dodatni współczynnik  $c_j$ .

W naszym przypadku, ponieważ  $c_1 = 2, c_2 = 1, c_3 = 3$ , będzie nim argument *x*<sub>3</sub>. Określiliśmy zatem postać zmiennej wchodzącej.

**Uwaga 2.1** Gdyby wszystkie wspłczynniki  $c_j < 0$ , to  $\mathbf{x}_{op} = (0, 0, 0)$ , o ile  $\mathbf{b} \geq \mathbf{0}$ .

Abu ustalić nazwę zmiennej wychodzącej, a w efekcie aktualną postać zmiennych bazowych, musimy wyznaczyć wartość zmiennej wchodzącej  $x_3$ . W tym celu skorzystamy z:

• uwagi, że ponieważ wśród zmiennych niebazowych, zmiennymi które nie wchodzą są  $x_1, x_2$ , to zachowują one swoje dotychczasowe wartości, a więc

$$
x_1 = x_2 = 0;
$$

 $\bullet$  warunków brzegowych dla aktualnych zmiennych bazowych, czyli po uwzględnieniu powyższego

$$
x_4 \ge 0 \Leftrightarrow 5 - 3x_3 \ge 0 \Leftrightarrow x_3 \le \frac{5}{3},
$$
  

$$
x_5 \ge 0 \Leftrightarrow 8 - 5x_3 \ge 0 \Leftrightarrow x_3 \le \frac{8}{5},
$$
  

$$
x_6 \ge 0 \Leftrightarrow 4 - 3x_3 \ge 0 \Leftrightarrow x_3 \le \frac{4}{3}.
$$

Ponieważ powyższe trzy nierówności muszą zachodzić jednocześnie, oznacza to, ze największą dopuszczalną wartością argumentu  $x_3$  może być liczba najmniejsza spośród liczb po prawej stronie każdej z nierówności, czyli  $\frac{4}{3}$ . Przyjmujemy, że  $x_3 = \frac{4}{3}$ . Wtedy (pamiętamy, że  $x_1 = x_2 = 0$ ) z definicji zmiennych bazowych dostaniemy:

$$
x_4 = 1, x_5 = \frac{4}{3}, x_6 = 0,
$$

co pozwala nam zdefiniować postać decyzji  $\mathbf{x}_1 = (0, 0, \frac{4}{3}, 1, \frac{4}{3}, 0) \in D_{\star \star}.$ 

Zauważmy, że

$$
0 = FC_{\star\star}(\mathbf{x}_o) < FC_{\star\star}(\mathbf{x}_1) = 4.
$$

Wreszcie znamy nazwę zmiennej wychodzącej: jest to ta, która przyjmuje najmniejszą wartość spośród aktualnych zmiennych bazowych, czyli  $x_6$ .

W takim razie **możemy zrealizować** pierwszą iterację:

• ustalamy aktualną postać zmiennych bazowych:

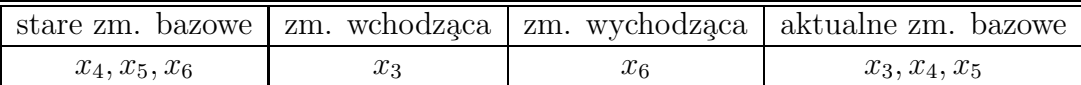

• ustalamy aktualną postać ZPL: w tym celu bierzemy warunek ograniczający, w którym występuje zmienna wychodząca, czyli  $x<sub>6</sub>$  i wyznaczamy z niego zmienną *x*<sub>3</sub>–nową zmienną wchodzącą

$$
x_6 = 4 - 3x_1 - x_2 - 3x_3 \Leftrightarrow x_3 = \frac{4}{3} - x_1 - \frac{1}{3}x_2 - \frac{1}{3}x_6.
$$

• Korzystając z powyższego związku, wyliczamy wartości kolejnych zmiennych bazowych *x*4*, x*5, czyli

$$
x_4 = 5 - x_1 - 2x_2 - 3\left(\frac{4}{3} - x_1 - \frac{1}{3}x_2 - \frac{1}{3}x_6\right) = 1 + 2x_1 - x_2 + x_6,
$$
  

$$
x_5 = 8 - 2x_1 - 3x_2 - 5\left(\frac{4}{3} - x_1 - \frac{1}{3}x_2 - \frac{1}{3}x_6\right) = \frac{4}{3} + 3x_1 + \frac{4}{3}x_2 + \frac{5}{3}x_6.
$$

 $\bullet$  Ustalamy aktualną postać funkcji celu

$$
FC_{**}(x_1, x_2, x_6, x_3, x_4, x_5) = 2x_1 + x_2 + 3\left(\frac{4}{3} - x_1 - \frac{1}{3}x_2 - \frac{1}{3}x_6\right) = 4 - x_1 - x_6.
$$

Zakończyliśmy procedurę pierwszej iteracji. Podsumujmy efekty naszej pracy.

1. Ponieważ  $FC_{\star} = FC_{\star\star}$ , więc z powyższego oryginalna funkcja celu  $FC_{\star}$  ma posta´c

$$
FC_{\star}(x_1, x_2, x_6) = 4 - x_1 - x_6.
$$

2.

$$
(x_1, x_2, x_6) \in D_\star \Leftrightarrow x_1 \ge 0, x_2 \ge 0, x_6 \ge 0
$$

oraz

$$
x_1 + 2x_2 + 3x_3 \le 5
$$
  

$$
2x_1 + 3x_2 + 5x_3 \le 8
$$
  

$$
3x_1 + x_2 + 3x_3 \le 4.
$$

gdzie jak pamiętamy

$$
x_3 = \frac{4}{3} - x_1 - \frac{1}{3}x_2 - \frac{1}{3}x_6.
$$

Z aktualnej postaci funkcji celu wnosimy, że brak jest kolejnej zmiennej wchodzącej (wszystkie współczynniki są ujemne). Oznacza to, że **druga iteracja jest** zbędna. Rzeczywiście, w naszym przypadku

$$
FC_{\star}(x_1, x_2, x_6) = 4 - x_1 - x_6 \le 4 \text{ if } FC_{\star\star}(\mathbf{x_1}) = FC_{\star}(0, 0, \frac{4}{3}) = 4,
$$

co dowodzi, że  $\mathbf{x}_{op} = (0, 0, \frac{4}{3}).$ 

## **3 Przypadek dw´och iteracji**

Niech dane będzie  $ZPL_{\star}$  z funkcją celu  $FC_{\star}$  w postaci *analitycznej* 

$$
\mathbf{R}^3 \supset D_{\star} \ni (x_1, x_2, x_3) \to FC_{\star}(x_1, x_2, x_3) = 3x_1 + x_2 + 2x_3 \to \max,
$$

gdzie

$$
x_1, x_2, x_3 \in D_{\star} \Leftrightarrow x_1 \ge 0, x_2 \ge 0, x_3 \ge 0,
$$

oraz

$$
x_1 + 2x_2 + x_3 \le 4
$$
  

$$
2x_1 + x_2 + x_3 \le 3
$$
  

$$
x_1 - x_2 + 4x_3 \le 2.
$$

**Etap 1–konstrukcja nowego ZPL**

1. **definicja zmiennych bazowych:**

$$
x_4 = 4 - x_1 - 2x_2 - x_3
$$
  
\n
$$
x_5 = 3 - 2x_1 - x_2 - x_3
$$
  
\n
$$
x_6 = 2 - x_1 + x_2 - 4x_3
$$

2. **konstrukcja** *ZPL*--

$$
FC_{**}: D_{**} \to \mathbf{R}, FC_{**}(x_1, x_2, x_3, x_4, x_5, x_6) = FC_{*}(x_1, x_2, x_3),
$$

gdzie

$$
(x_1, x_2, x_3, x_4, x_5, x_6) \in D_{\star\star} \Leftrightarrow x_j \ge 0,
$$

oraz warunki ograniczające opisane są warunkami definiującymi zmienne bazowe w punkcie 1,

3. **konstrukcja decyzji pocz¸atkowej**

$$
\mathbf{x}_o = (0, 0, 0, 4, 3, 2), \ FC_{\star\star}(\mathbf{x}_o) = 0.
$$

**Etap 2–I krok iteracji**

- **aktualne zmienne bazowe:**  $x_4, x_5, x_6$ ,
- aktualne zmienne niebazowe:  $x_1, x_2, x_3$ ,
- zmienna wchodząca: z definicji  $FC_{**}$  jest nią  $x_1$ ,

 $\bullet$ ustalenie wartości tej zmiennej: dla $x_2 = x_3 = 0,$ z warunków ograniczających dla *ZPL* $_{\star\star}$ 

$$
x_4 \ge 0 \Leftrightarrow 4 - x_1 \ge 0 \Leftrightarrow x_1 \le 4
$$
  

$$
x_5 \ge 0 \Leftrightarrow 3 - 2x_1 \ge 0 \Leftrightarrow x_1 \le \frac{3}{2}
$$
  

$$
x_6 \ge 0 \Leftrightarrow 2 - x_1 \ge 0 \Leftrightarrow x_1 \le 2,
$$

skąd  $x_1 = \frac{3}{2}$ ,

• **ustalenie zmiennej wychodzącej:** dla  $x_2 = x_3 = 0, x_1 = \frac{3}{2}$ , zmienne bazowe przyjmują wartości:

$$
x_4 = 4 - \frac{3}{2} = \frac{5}{2}
$$
  

$$
x_5 = 3 - 2 \cdot \frac{3}{2} = 0
$$
  

$$
x_6 = 2 - \frac{3}{2} = \frac{1}{2},
$$

i dlatego jest nią  $x_5$ ,

• **posta´c decyzji x**1:

$$
\mathbf{x}_1 = (\frac{3}{2}, 0, 0, \frac{5}{2}, 0, \frac{1}{2}), \ F C_{\star\star}(\mathbf{x}_1) = \frac{9}{2},
$$

- **nowe zmienne bazowe:**  $x_1, x_4, x_6$ ,
- **aktualizacja ZPL:** z warunku na aktualną zmienną wychodzącą wyznaczamy aktualną zmienną wchodzącą, czyli

$$
x_5 = 3 - 2x_1 - x_2 - x_3 \Leftrightarrow x_1 = \frac{3}{2} - \frac{1}{2}x_2 - \frac{1}{2}x_3 - \frac{1}{2}x_5
$$

i po podstawieniu do *x*4*, x*<sup>6</sup> dostaniemy

$$
x_4 = 4 - \left(\frac{3}{2} - \frac{1}{2}x_2 - \frac{1}{2}x_3 - \frac{1}{2}x_5\right) - 2x_2 - x_3 = \frac{5}{2} - \frac{3}{2}x_2 - \frac{1}{2}x_3 + \frac{1}{2}x_5
$$
  

$$
x_6 = 2 - \left(\frac{3}{2} - \frac{1}{2}x_2 - \frac{1}{2}x_3 - \frac{1}{2}x_5\right) + x_2 - 4x_3 = \frac{1}{2} + \frac{3}{2}x_2 - \frac{7}{2}x_3 + \frac{1}{2}x_5,
$$

gdzie, ponieważ zmiennymi niebazowymi teraz są $x_2, x_3, x_5,$ aktualna postać funkcji celu jest następująca

$$
FC_{**}(x_2, x_3, x_5, x_1, x_4, x_6) = 3\left(\frac{3}{2} - \frac{1}{2}x_2 - \frac{1}{2}x_3 - \frac{1}{2}x_5\right) + x_2 + 2x_3
$$

i dlatego

$$
FC_{**}(x_2, x_3, x_5, x_1, x_4, x_6) = \frac{9}{2} - \frac{1}{2}x_2 + \frac{1}{2}x_3 - \frac{3}{2}x_5 \to \text{max}.
$$

**Etap 3–II krok iteracji**

- aktualne zmienne bazowe:  $x_1, x_4, x_6$ ,
- aktualne zmienne niebazowe:  $x_2, x_3, x_5$ ,
- zmienna wchodząca: z ostatniej definicji  $FC_{**}$  jest nią  $x_3$ ,
- **ustalenie wartości tej zmiennej:** dla  $x_2 = x_5 = 0$  (patrz postać  $\mathbf{x}_1$ ), z warunków ograniczających dla $ZPL_{\star\star}$ (patrz aktualizacja ZPL w kroku I)

$$
x_1 \ge 0 \Leftrightarrow \frac{3}{2} - \frac{1}{2}x_3 \ge 0 \Leftrightarrow x_3 \le 3
$$
  

$$
x_4 \ge 0 \Leftrightarrow \frac{5}{2} - \frac{1}{2}x_3 \ge 0 \Leftrightarrow x_3 \le 5
$$
  

$$
x_6 \ge 0 \Leftrightarrow \frac{1}{2} - \frac{7}{2}x_3 \ge 0 \Leftrightarrow x_3 \le \frac{1}{7},
$$

skąd  $x_3 = \frac{1}{7}$ ,

• **ustalenie zmiennej wychodzącej:** dla  $x_2 = x_5 = 0, x_3 = \frac{1}{7}$ , zmienne bazowe przyjmują wartości:

$$
x_1 = \frac{3}{2} - \frac{1}{14} = \frac{10}{7}
$$

$$
x_4 = \frac{5}{2} - \frac{1}{14} = \frac{17}{7}
$$

$$
x_6 = \frac{1}{2} - \frac{1}{2} = 0,
$$

i dlatego jest nia  $x_6$ ,

• **postać** decyzji x<sub>2</sub>:

$$
\mathbf{x}_2 = \left(\frac{10}{7}, 0, \frac{1}{7}, \frac{17}{7}, 0, 0\right), \ F C_{\star\star}(\mathbf{x}_2) = \frac{32}{7},
$$

- nowe zmienne bazowe:  $x_1, x_3, x_4$ ,
- aktualizacja ZPL: z warunku na aktualną zmienną wychodzącą (patrz aktualizacja ZPL w kroku I) wyznaczamy aktualną zmienną wchodzącą, czyli

$$
x_6 = \frac{1}{2} + \frac{3}{2}x_2 - \frac{7}{2}x_3 + \frac{1}{2}x_5 \Leftrightarrow x_3 = \frac{1}{7} + \frac{3}{7}x_2 + \frac{1}{7}x_5 - \frac{2}{7}x_6
$$
  

$$
x_1 = \frac{3}{2} - \frac{1}{2}x_2 - \frac{1}{2}(\frac{1}{7} + \frac{3}{7}x_2 + \frac{1}{7}x_5 - \frac{2}{7}x_6) - \frac{1}{2}x_5 = \frac{10}{7} - \frac{5}{7}x_2 - \frac{4}{7}x_5 + \frac{1}{7}x_6
$$

$$
x_4 = \frac{5}{2} - \frac{3}{2}x_2 - \frac{1}{2}\left(\frac{1}{7} + \frac{3}{7}x_2 + \frac{1}{7}x_5 - \frac{2}{7}x_6\right) + \frac{1}{2}x_5 = \frac{17}{7} - \frac{12}{7}x_2 + \frac{13}{14}x_5 + \frac{1}{7}x_6,
$$

gdzie, ponieważ zmiennymi niebazowymi teraz są  $x_2, x_5, x_6$ , aktualna postać funkcji celu jest następująca

$$
FC_{**}(x_2, x_5, x_6, x_1, x_3, x_4) = \frac{9}{2} - \frac{1}{2}x_2 + \frac{1}{2}(\frac{1}{7} + \frac{3}{7}x_2 + \frac{1}{7}x_5 - \frac{2}{7}x_6) - \frac{3}{2}x_5,
$$

i dlatego

$$
FC_{**}(x_2, x_5, x_6, x_1, x_3, x_4) = \frac{32}{7} - \frac{2}{7}x_2 - \frac{10}{7}x_5 - \frac{1}{7}x_6 \to \text{max}.
$$

Na podstawie aktualnej postaci funkcji celu widzimy, ˙ze **nie ma kolejnej zmiennej wchodzącej.** Jednocześnie (pamiętamy, że  $x_2 \geq 0, x_5 \geq 0, x_6 \geq 0$ 0)

$$
FC_{**}(\mathbf{x}) \le \frac{32}{7}
$$
 dla każdej decyzji **x**.

Ponieważ  $FC_{\star}(\frac{10}{7}, 0, \frac{1}{7}) = FC_{\star\star}(\mathbf{x}_2) = \frac{32}{7}$ , więc  $\mathbf{x}_{op} = (\frac{10}{7}, 0, \frac{1}{7})$ , co kończy procedurę.

Uwaga 3.1 Zaprezentowany na dwóch przykładach algorytm ma jedną wadęmoże się "zapętlić", tzn. może zdarzyć się sytuacja, że po kilku krokach wrócimy  $\omega$  tych samych zmiennych bazowych. Oczywiście istnieje wyjście z takiej sytuacji, o czym z oczywistych powodów nie napiszemy. Nie mniej jednak uważamy, że warto przedstawionej wyżej metodzie poświęcić uwagę–jest ona bardziej intuicyjna i prostsza od przeprowadzenia aniżeli metoda tablic simplex.